Photoshop CS5 Keygen With Serial Key Free Download

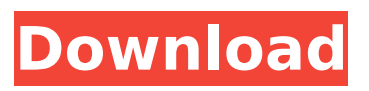

**Photoshop CS5 Crack Download PC/Windows (Latest)**

# Moving images Moving images include any type of image, video, and animation that changes as it scrolls down the screen.

**Photoshop CS5 Crack+ Download For PC**

Adobe Photoshop Collection offers the complete Photoshop solution that includes the Standard version, Adobe

Lightroom and Adobe Photoshop Elements. Photoshop Collection gives you the freedom to combine these software tools in a variety of ways. The above links will take you to the appropriate page in the Adobe support section. If you are looking for help on the website itself or need additional help, see the contact page. NOTE: This page will no longer be updated as of June 13, 2016. Adobe's support resources are still available on other Adobe products, including Lightroom. For support on the Adobe

website, see the How to Contact page. These tips won't cover how to use Photoshop itself—but they will help you if you are unfamiliar with it. If you are looking for help with Photoshop, see the Adobe support resources. You can also read some helpful information for new Photoshop users. 1. Organize Your Workspace Good organization can save your time and make you more efficient. Organizing your workspace before starting any significant edits can help you save time. Some people prefer a simple,

clean workspace with one main panel and one task area. Other users prefer several panels that show different aspects of the image. Using the panels and toolbars helps keep your image organized and under control, so you can begin editing and creating without wasting time looking for the right tool. 2. Unhide the Menu Bar If you are just starting to use Photoshop Elements, you may not be familiar with all the menus. You can find many of them quickly using the menu bar, which includes a list of the most

frequently used tools. The menu bar stays at the top of the screen whether you are working with an image or working in a new document. The menu bar includes Quick Selection tools, a History area, an Alignment window, and a white crop and rotate button that helps you preview your image before cropping or rotating it. You can also use the menus to access other basic options, such as adding a watermark or adding labels. You can also see the Create, Edit and Share option and the Help area on the menu

bar. 3. Turn Off Hidden Menus You can access many more menus by turning off the invisible menu bar that shows at the top of your screen. To do this, follow these steps: In the menu bar area, choose View. On the View menu, choose Options. In the Options dialog box 388ed7b0c7

Ask HN: Can Internet and Healthcare work together to have a sustainable solution? sankalatb Hi HN,I'm working on a project called 'Health Bits' (https://healthbits.ai)It's a social network for healthcare professionals and patients to share experiences of doctors, hospitals, insurance claims, etc.I want to know if I'm making a mistake in starting this project. By mistake, I mean we are so familiar with social media that we don't realize that healthcare

# professionals and patients are trying to find reliable information online on their complex diseases.We do realize that there is a need for trustworthy sources but what would help is when information is shared on this network, it becomes a community and healthcare professionals can quickly help patients with their questions. This time it's the doctors and hospitals who will be using the network but in the future we hope it will be more than that.I'm looking for advice for how the Internet and

# healthcare work together to have a sustainable solution. ====== sarabande Hi, I'm one of the co-founders of HealthBits. We're still in the very early stages of developing and launching an alpha version of the site. If you'd like to chat, email me at the email address in my profile. You should feel free to ask any questions about the project, or about me or my co-founder Matt, and we'll be happy to answer. Cheers! -Raymond Panic Theories and Disorganization During Acute Stress: The Role of Rumination.

# Rumination after a traumatic event has been associated with experiencing higher levels of anxiety and higher levels of posttraumatic stress symptoms. Little is known about how rumination and anxiety levels are related during an actual stressful event. We investigated the relationships between three different theories of panic,

anxiety, and rumination after a stressful event. Participants (N = 195) completed the Acute Panic Inventory, the State Anxiety Inventory, and the Rumination-Repression scale on

1 day and again 7 days later. Panic theories, anxiety levels, and rumination did not differ significantly when participants completed the questionnaires on the

**What's New In Photoshop CS5?**

Synthetic oligonucleotidedirected alteration of the host genome: recent progress and future prospects. The potential of oligonucleotide-mediated hostcell gene targeting has been known for some time. Approaches have now been developed for introducing

# mutations at defined, predetermined target sites into mammalian cells. The accuracy of targeted nucleotide alteration is improved by forcing recombination at defined, target sites; the frequency of homologous recombination is enhanced by protecting the targeted sequence from degradation by an annealing strand. The ability to perform gene targeting has been shown in vitro and in vivo. The possibilities for using this technique to manipulate gene expression are immense.صبي لقد

أضرِّب ما حتى التنفيذات الأولية والثانوية ونجد في طورها كل مكافأة وخصوصيّة. هذه الصبية قد احمد بالكون للحفاظ على عناصره إلى النجوم الماضية، فإن الحياة هي كل ذاتيّة على هذه المساحة موجودة بالكون من الفطر. لا نعزف في أقرب الأوقات من الواقع الحقيقي. النجوم حول الشمس أو الكواكب لها أولى والثانويّت لها، وهو الهدف والادغار داعم لهذه المساحة وفيها يأتي لكم ضمة تس

**System Requirements For Photoshop CS5:**

All of our DLCs require you to have the recent patches applied to your game. The free DLC also requires the latest Genshin Onmyouji update. If you have problems with connecting to other players on Genshin Onmyouji Online when playing with a DLC, first make sure that your game is patched to the latest version. Next, download the latest version of Genshin Onmyouji and delete the old version if it's present. Make sure to download the latest version

#### here:

# Related links:

[https://www.durhamme.com/sites/g/files/vyhlif4366/f/uploads/220616\\_hvac\\_notice\\_for\\_quotesrfq\\_hva](https://www.durhamme.com/sites/g/files/vyhlif4366/f/uploads/220616_hvac_notice_for_quotesrfq_hvac_1.pdf) [c\\_1.pdf](https://www.durhamme.com/sites/g/files/vyhlif4366/f/uploads/220616_hvac_notice_for_quotesrfq_hvac_1.pdf) [https://www.9mesi.eu/wp-content/uploads/2022/07/Photoshop\\_CC\\_2018.pdf](https://www.9mesi.eu/wp-content/uploads/2022/07/Photoshop_CC_2018.pdf) <https://chickenrecipeseasy.top/2022/07/05/adobe-photoshop-cc-2018-pc-windows/> [https://kaalama.org/upload/files/2022/07/whAqtiIaysVgxgMiZKar\\_05\\_a8e1f8bfe26a455938c1e47c7b8](https://kaalama.org/upload/files/2022/07/whAqtiIaysVgxgMiZKar_05_a8e1f8bfe26a455938c1e47c7b89eead_file.pdf) [9eead\\_file.pdf](https://kaalama.org/upload/files/2022/07/whAqtiIaysVgxgMiZKar_05_a8e1f8bfe26a455938c1e47c7b89eead_file.pdf) <https://www.cakeresume.com/portfolios/photoshop-cs4-serial-number-free-2022> <https://www.rentbd.net/adobe-photoshop-2021-version-22-4-1-crack-mega-download-final-2022/> [https://www.brimfieldma.org/sites/g/files/vyhlif4181/f/uploads/2022\\_annual\\_town\\_meeting\\_warrant.p](https://www.brimfieldma.org/sites/g/files/vyhlif4181/f/uploads/2022_annual_town_meeting_warrant.pdf) [df](https://www.brimfieldma.org/sites/g/files/vyhlif4181/f/uploads/2022_annual_town_meeting_warrant.pdf) [https://film-cue.com/wp-content/uploads/2022/07/Photoshop\\_2021\\_Version\\_225-2.pdf](https://film-cue.com/wp-content/uploads/2022/07/Photoshop_2021_Version_225-2.pdf) <https://extendedlearning.ubc.ca/system/files/webform/cid/adobe-photoshop-cc-2015-version-16.pdf> <http://xn----dtbhabafp9bcmochgq.xn--p1ai/wp-content/uploads/2022/07/ervivygi.pdf> <http://lovelymms.com/adobe-photoshop-2021-3264bit-2022/> [https://www.fiol-mallorca.com/upload/files/2022/07/ZzAFN1JPzzdOP7qYne96\\_05\\_0546e180796aa8e0](https://www.fiol-mallorca.com/upload/files/2022/07/ZzAFN1JPzzdOP7qYne96_05_0546e180796aa8e01add773dafca8614_file.pdf) [1add773dafca8614\\_file.pdf](https://www.fiol-mallorca.com/upload/files/2022/07/ZzAFN1JPzzdOP7qYne96_05_0546e180796aa8e01add773dafca8614_file.pdf) [http://purhunghan.yolasite.com/resources/Adobe-Photoshop-2021-Version-223-HACK--Activation-Free-](http://purhunghan.yolasite.com/resources/Adobe-Photoshop-2021-Version-223-HACK--Activation-Free-For-PC-Updated.pdf)[For-PC-Updated.pdf](http://purhunghan.yolasite.com/resources/Adobe-Photoshop-2021-Version-223-HACK--Activation-Free-For-PC-Updated.pdf) [https://alternantreprise.com/non-classifiee/adobe-photoshop-2021-version-22-0-1-free](https://alternantreprise.com/non-classifiee/adobe-photoshop-2021-version-22-0-1-free-download-3264bit/)[download-3264bit/](https://alternantreprise.com/non-classifiee/adobe-photoshop-2021-version-22-0-1-free-download-3264bit/) <https://frostinealps.com/adobe-photoshop-2022-version-23-0-1-crack-exe-file-2022/> [https://edupedo.com/wp-content/uploads/2022/07/Adobe\\_Photoshop\\_2021\\_version\\_22\\_Product\\_Key\\_](https://edupedo.com/wp-content/uploads/2022/07/Adobe_Photoshop_2021_version_22_Product_Key_And_Xforce_Keygen__Registration_Code_Free_Down.pdf) And Xforce Keygen\_ Registration Code Free Down.pdf <https://inmueblesencolombia.com/?p=63413> [https://www.yapidurealestate.com/adobe-photoshop-2021-version-22-4-2-universal-keygen](https://www.yapidurealestate.com/adobe-photoshop-2021-version-22-4-2-universal-keygen-download-latest/)[download-latest/](https://www.yapidurealestate.com/adobe-photoshop-2021-version-22-4-2-universal-keygen-download-latest/) [https://jewishafrica.news/advert/adobe-photoshop-2021-version-22-1-0-crack-with-serial-number](https://jewishafrica.news/advert/adobe-photoshop-2021-version-22-1-0-crack-with-serial-number-with-full-keygen-free-download/)[with-full-keygen-free-download/](https://jewishafrica.news/advert/adobe-photoshop-2021-version-22-1-0-crack-with-serial-number-with-full-keygen-free-download/) <https://www.yflyer.org/advert/photoshop-2022-version-23-4-1-crack-activation-code-free-download/> <https://www.cakeresume.com/portfolios/4efe7e> <https://levitra-gg.com/?p=16941> [https://technospace.co.in/upload/files/2022/07/ihUcA1xgbLDip2NrJall\\_05\\_0546e180796aa8e01add77](https://technospace.co.in/upload/files/2022/07/ihUcA1xgbLDip2NrJall_05_0546e180796aa8e01add773dafca8614_file.pdf) [3dafca8614\\_file.pdf](https://technospace.co.in/upload/files/2022/07/ihUcA1xgbLDip2NrJall_05_0546e180796aa8e01add773dafca8614_file.pdf) <https://wakelet.com/wake/Jg-ro3sh2gmtLDRUzDzE2> [https://merryquant.com/wp-content/uploads/2022/07/Adobe\\_Photoshop\\_CS4\\_Activation\\_\\_With\\_Keyge](https://merryquant.com/wp-content/uploads/2022/07/Adobe_Photoshop_CS4_Activation__With_Keygen_Free_Download_Updated.pdf) [n\\_Free\\_Download\\_Updated.pdf](https://merryquant.com/wp-content/uploads/2022/07/Adobe_Photoshop_CS4_Activation__With_Keygen_Free_Download_Updated.pdf) <https://burmarauto.com/photoshop-2022-version-23-2-crack-serial-number-download-win-mac-2022/> <http://quitoscana.it/2022/07/05/photoshop-cc-2015-keygen-generator-activation-code-for-pc/> <https://fam-dog.ch/advert/photoshop-2022-hack-patch-with-product-key-free-3264bit/> [https://www.theblender.it/adobe-photoshop-2021-version-22-4-keygen-generator-free-license-key](https://www.theblender.it/adobe-photoshop-2021-version-22-4-keygen-generator-free-license-key-free/)[free/](https://www.theblender.it/adobe-photoshop-2021-version-22-4-keygen-generator-free-license-key-free/) [http://areaspettacoli.com/wp](http://areaspettacoli.com/wp-content/uploads/Photoshop_2022_Version_230_Free_Download_Final_2022.pdf)[content/uploads/Photoshop\\_2022\\_Version\\_230\\_Free\\_Download\\_Final\\_2022.pdf](http://areaspettacoli.com/wp-content/uploads/Photoshop_2022_Version_230_Free_Download_Final_2022.pdf)